# SIDDIN 2.1 **WYMIANA DANYCH**

## SPECYFIKACJA TECHNICZNA WEB SERWISU SIDDIN 2.1

Wersja dokumentacji 1.2 z dnia 2022-04-28

Status dokumentu Opracowanie wewnętrzne

Słowa kluczowe BIG, Transza, WebService, SIDDIN, NICCI

*Copyright © Krajowy Rejestr Długów, 2006-2022* Wszelkie korekty, komentarze oraz uwagi proszę przesyłać na adres [pomocit@krd.pl](mailto:pomocit@krd.pl)

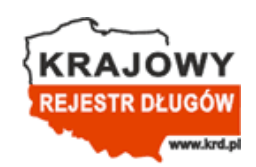

KRD BIG S.A., ul. Danuty Siedzikówny 12, 51-214 Wrocław [https://www.krd.pl](https://www.krd.pl/)

#### **Atrybuty dokumentu**

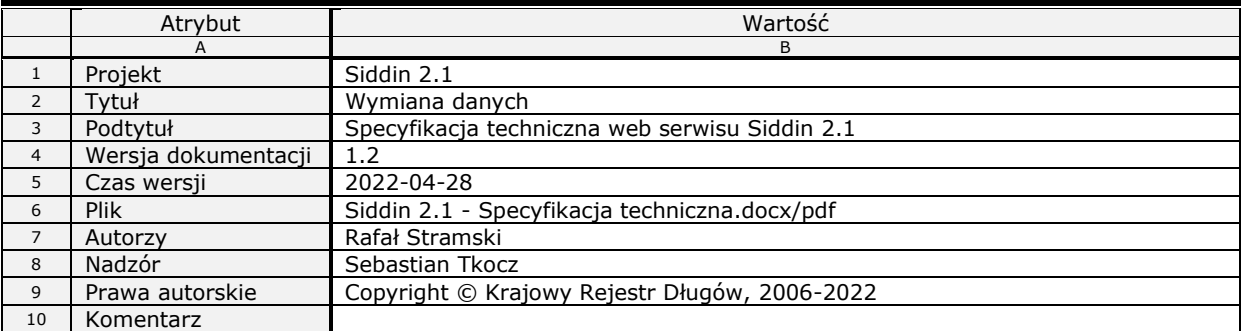

#### **Historia dokumentu**

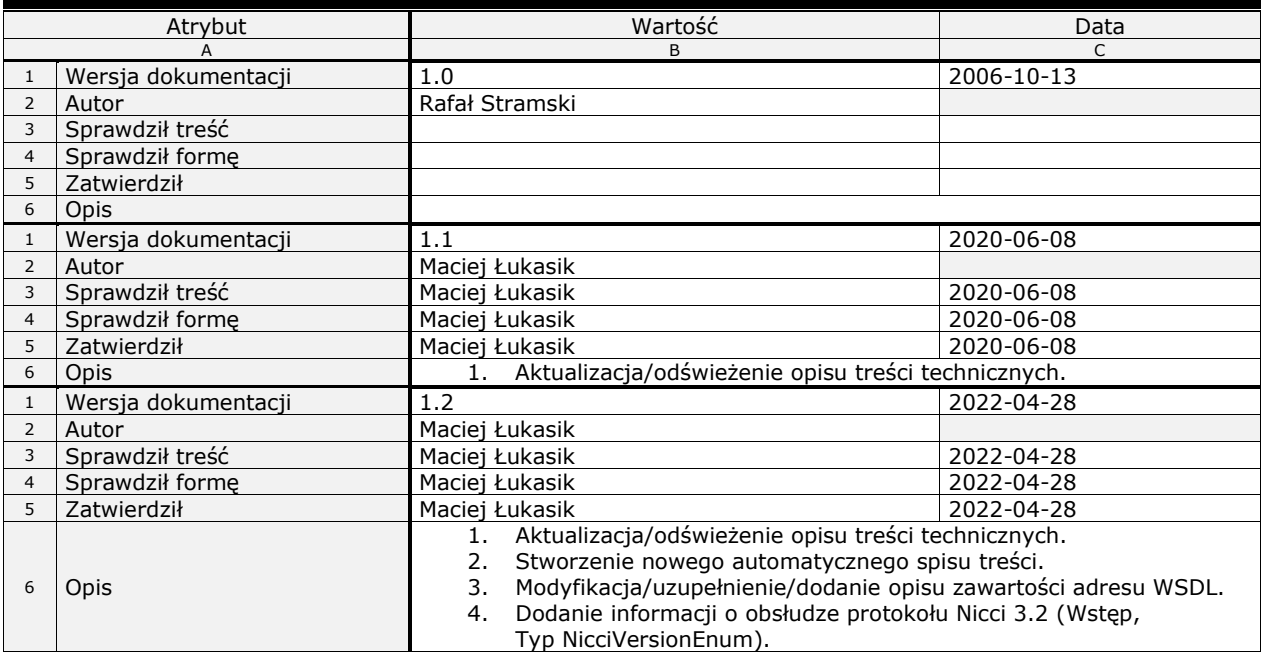

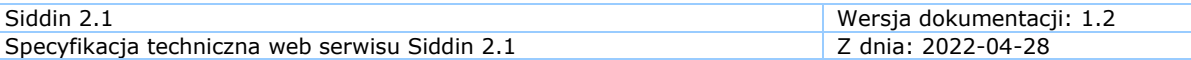

## <span id="page-2-0"></span>**Spis treści**

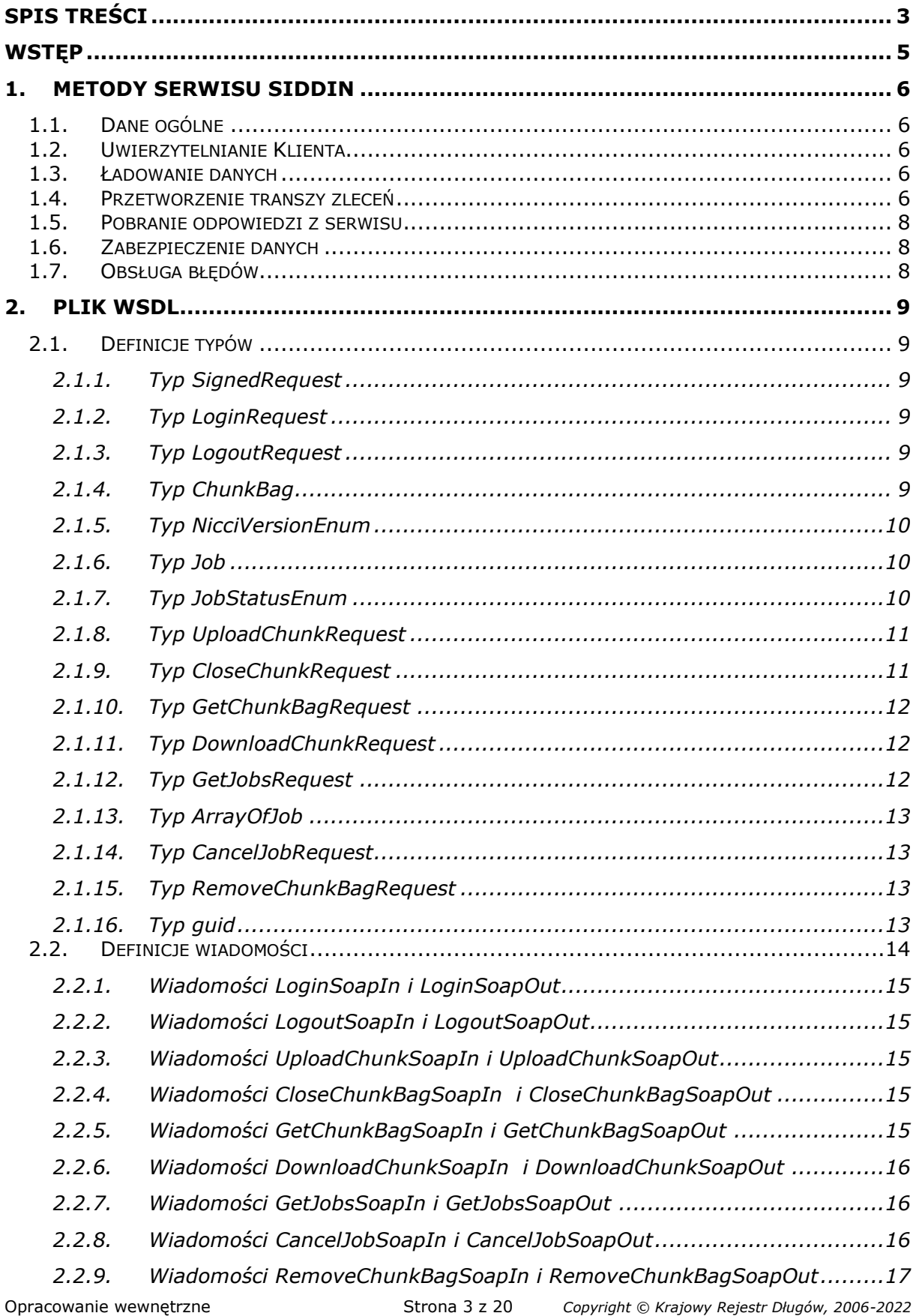

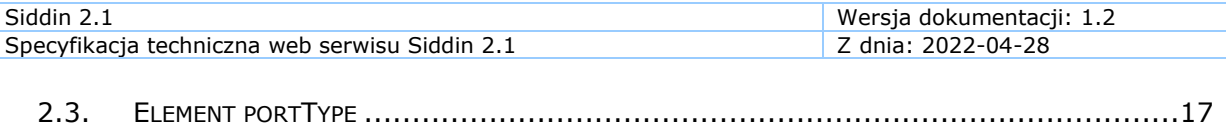

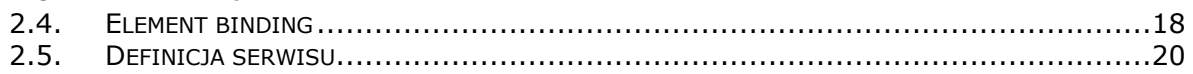

### <span id="page-4-0"></span>**Wstęp**

System KRD realizuje usługi Biura Informacji Gospodarczej (BIG) w myśl ustawy o udostępnianiu informacji gospodarczych i wymianie danych gospodarczych z dnia 9 kwietnia 2010 roku. Umożliwia on dodawanie, aktualizowanie i usuwanie informacji gospodarczych oraz udostępnianie tych informacji osobom trzecim.

Informacje gospodarcze mogą być wprowadzane do systemu KRD na jeden z dwóch sposobów: interakcji na witrynie WWW biura – Panel Klienta KRD (manualnie lub poprzez pliki CSV) bądź przez serwisy internetowe wykorzystujące protokół SOAP. Jednym z takich serwisów internetowych (ang. WebService) jest serwis o nazwie SIDDIN, wersja 2.1.

WebService SIDDIN 2.1 jest serwisem przeznaczonym do przetwarzania transz protokołu NICCI. Potrafi on przetwarzać wszystkie opublikowane wersje protokołu NICCI. Protokół NICCI (wersja 2.1, 3.0, 3.1, 3.2) opisany jest w osobnych specyfikacjach technicznych.

Wersja 2.1 serwisu zapewnia możliwość asynchronicznego przetwarzania dużej ilości danych. Serwis wspiera przyjmowanie dużych danych XML (zgodnych z protokołem NICCI) w "kawałkach" oraz przetwarzanie ich w tle. Użytkownik ma także możliwość monitorowania postępu prac oraz pobierania danych wynikowych w częściach.

Dokument ten opisuje metody serwisu SIDDIN 2.1 oraz sposoby połączenia Klientów z serwerem SIDDIN 2.1. W dalszej części dokumentu serwis SIDDIN 2.1 będzie określany jako SIDDIN (bez numeru wersji). Opisane w dokumencie metody nie dotyczą wcześniejszych wersji serwisu.

#### **UWAGA!**

#### **Prosimy o wysyłanie do nas jednej zbiorczej transzy Nicci/maksymalnie kilku zbiorczych transz Nicci.**

Wysyłanie wielu pojedynczych transz ze zleceniem np. dodania tylko jednej sprawy powoduje, że ich oczekiwanie na przetworzenie/przetworzenie po naszej stronie trwa dłużej (czasami znacznie dłużej) niż przetworzenie jednej zbiorczej transzy z wieloma zleceniami np. dodania spraw.

Właśnie dlatego tutoriale [np.: **Przykładowe wiadomości SOAP (Siddin 2.1 - Nicci 3.1, Nicci 3.2)**, dostępny także **[tutaj](https://info.krd.pl/Programista/Dokumentacja-techniczna/Nicci)**], które Państwo od nas otrzymują przy wdrożeniach, pokazują dodanie wielu spraw i przynależnych do nich zobowiązań poprzez jedną zbiorczą transzę. Zlecenie: aktualizacji, usunięcia, zawieszenia, odwieszenia itd. powinno odbywać się analogicznie. Wszystkie zlecenia mogą, a nawet powinny występować w jednej zbiorczej transzy.

#### **Dodatkowo prosimy o:**

- agregowanie zobowiązań negatywnych tego samego dłużnika w jednej sprawie negatywnej zamiast np. w kilku sprawach negatywnych,

- agregowanie zobowiązań pozytywnych tego samego kontrahenta w jednej sprawie pozytywnej zamiast np. w kilku sprawach pozytywnych.

## <span id="page-5-0"></span>**1. Metody serwisu SIDDIN**

#### <span id="page-5-1"></span>*1.1. Dane ogólne*

Serwis SIDDIN posługuje się wiadomościami do wykonywania metod oraz zwracania ich wyników. Wiadomości wchodzące opatrzone są przyrostkiem "Request". Wynikami metod są określone struktury danych lub w niektórych przypadkach – pojedyncze dane.

#### <span id="page-5-2"></span>*1.2. Uwierzytelnianie Klienta*

Serwer SIDDIN uwierzytelnia Klienta za pomocą sprawdzenia poprawności loginu użytkownika oraz jego hasła. Poprawne uwierzytelnienie w systemie powoduje przekazanie Klientowi biletu (ang. Ticket), który przez określony czas (24h) może być użyty do korzystania z serwera SIDDIN.

W celu uwierzytelnienia Klient wywołuje metodę "Login" z parametrem "LoginRequest". Wiadomość "LoginRequest" posiada dwie właściwości w postaci ciągów znaków: login użytkownika ("UserName") oraz hasło ("Password"). Metoda ta zwraca ciąg znaków zawierający uzyskany bilet (co najmniej 40 znaków) bądź brak danych elementu, jeśli uwierzytelnienie się nie powiodło. Po zakończeniu pracy z serwerem należy wyrejestrować (unieważnić) uzyskany bilet, podając jako parametr metody "Logout", wiadomość "LogoutRequest" z aktualnym biletem. Jeżeli wylogowanie nie nastąpi, bilet będzie ważny przez ograniczony czas (24h), a następnie zostanie automatycznie unieważniony.

#### <span id="page-5-3"></span>*1.3. Ładowanie danych*

Serwis wspiera ładowanie dużych danych XML w mniejszych częściach o nieograniczonej ilości, ale z zachowaniem kolejności. Ładowanie części pliku może odbywać się w dowolnych odstępach czasu. Poszczególne części nie muszą być jednakowego rozmiaru. Jedynym ograniczeniem jest ich maksymalny rozmiar.

Ładowanie pliku rozpoczyna wysłanie do serwera pierwszej jego części za pomocą metody "UploadChunk", której parametrem jest wiadomość "UploadChunkRequest". Wiadomość ta z kolei musi zawierać aktywny bilet, ciąg znaków XML oraz element "ChunkBag" będący "pojemnikiem" (ang. chunk bag) na kolejne części pliku. Wysyłając pierwszy kawałek pliku, element "ChunkBag" należy pozostawić pusty, co spowoduje utworzenie nowego "pojemnika" i wysłanie go w odpowiedzi metody. "ChunkBag" jest to struktura zawierająca informacje o ilości załadowanych części, identyfikator "pojemnika" oraz całkowity rozmiar załadowanych danych.

Aby umieścić kolejne części w istniejącym "pojemniku", należy wykorzystać ponownie metodę "UploadChunk", tym razem podając jako parametr wiadomość "UploadChunkRequest" z podanymi wszystkimi danymi, łącznie z "pojemnikiem" "ChunkBag". W wyniku serwis zwróci zmodyfikowaną strukturę "ChunkBag".

#### <span id="page-5-4"></span>*1.4. Przetworzenie transzy zleceń*

Przetworzenie transzy zleceń następuje w wyniku przekazania metodzie "CloseChunkBag" serwisu Siddin parametru "CloseChunkBagRequest". Parametr ten powinien zawierać następujące dane: bilet uzyskany podczas uwierzytelniania, "pojemnik", do którego były załadowane dane, wersję

protokołu NICCI, według której poskładany plik jest przetwarzany oraz opcjonalny własny opis transzy.

Po wywołaniu tej metody dane załadowane przez użytkownika są konsolidowane i sprawdzana jest ich poprawność (zgodność ze schematem XSD). W przypadku błędu generowany jest wyjątek protokołu SOAP (tzw. SOAP FAULT).

Skonsolidowana transza musi być zgodna z protokołem NICCI w wersji 2.1 lub wyższej. Protokół NICCI opisany jest w osobnych specyfikacjach technicznych.

W wyniku wywołania "CloseChunkBag", po sprawdzeniu poprawności transzy, użytkownik otrzymuje identyfikator zleconej pracy (ang. Job Id).

Posługując się metodą "GetJobs" użytkownik może śledzić stan prac z wysłanym plikiem. Metoda ta jako parametr przyjmuje zlecenie "GetJobsRequest", której parametrami są aktywny bilet oraz opcjonalnie np. identyfikator zlecenia. Wynikiem wywołania metody jest wieloelementowa tablica struktur "Job" zawierająca informacje o postępie, pozycji w kolejce zleconych transz (jeżeli wartość tego parametru jest równa 0, oznacza to, że transza jest aktualnie przetwarzana), status (przerwano, wystąpił błąd, zakończono, itp.), kod statusu, datę zlecenia, identyfikator, login zlecającego oraz opis użytkownika. Jeżeli w zleceniu "GetJobsRequest" podano identyfikator konkretnego zlecenia, wówczas metoda zwróci jednoelementową kolekcję elementów "Job" z danymi wskazanego zlecenia.

Przetwarzanie pliku transzy może zostać przerwane poprzez wywołanie metody "CancelJob" z parametrem "CancelJobRequest", która zawiera aktywny bilet oraz identyfikator wykonywanej pracy (Job Id). Anulowanie zlecenia może nastąpić tylko dla transzy oczekującej na przetworzenie.

Serwer SIDDIN przetwarza transzę i przygotowuje odpowiedź w postaci pliku XML zawierającego raport z wykonanych zleceń. Format takiego raportu jest zgodny ze specyfikacją protokołu NICCI w wersji, którą podano podczas zlecenia transzy.

W momencie, gdy status wykonania pobrany za pomocą metody "GetJobs" będzie miał wartość "2" ("Processed"), możliwe jest wywołanie metody "GetChunkBag" z parametrem "GetChunkBagRequest" zawierającym oprócz aktywnego biletu, identyfikator zadania oraz rozmiar części odpowiedzi. Ostatni parametr określa maksymalny rozmiar jednorazowo pobranej części odpowiedzi. W szczególnym przypadku będzie to tylko jedna część.

Po wywołaniu metody odpowiedź zostanie podzielona i przygotowana do ściągnięcia przez użytkownika (metody opisano w następnym podrozdziale). W rezultacie zwrócony zostanie "pojemnik" zawierający informację o tym ile części i o jakim rozmiarze przygotowano do pobrania.

W przypadku, gdy transza nie została przetworzona, a wywołano metodę "GetChunkBag", wygenerowany zostanie błąd.

W przypadku błędów krytycznych (np. nierozpoznana wersja protokołu NICCI) serwer NICCI zwraca wyjątek protokołu SOAP (tzw. SOAP FAULT), a zlecony plik zostaje opatrzony statusem "FAILED".

#### <span id="page-7-0"></span>*1.5. Pobranie odpowiedzi z serwisu*

Aby pobrać z serwisu wynik przetworzenia transzy, należy się posłużyć "pojemnikiem" ("ChunkBag") otrzymanym po wywołaniu "GetChunkBag" oraz metodą "DownloadChunk". Metoda ta przyjmuje wiadomość "DownloadChunkRequest" z trzema parametrami: aktywnym biletem, "pojemnikiem", którego część ma zostać pobrana oraz numerem części do pobrania. Wynikiem wywołania metody jest ciąg znaków zawierający fragment (lub w szczególnym przypadku całość) odpowiedzi. Jest to raport z wykonanych zleceń (format takiego raportu opisany jest w protokole NICCI).

Pobrane części nie są natychmiast usuwane z serwera, więc możliwe jest ich wielokrotne pobranie, jeżeli zajdzie taka konieczność.

#### <span id="page-7-1"></span>*1.6. Zabezpieczenie danych*

Przechowywany w systemie KRD dokument XML, przesłany wcześniej przez użytkownika, poddawany jest przed przetworzeniem sprawdzeniu zgodności ze schematem XSD protokołu NICCI, a następnie jest podpisywany cyfrowo (wraz z nazwą użytkownika, który go umieścił w systemie), tak, aby pewne było, że w czasie oczekiwania na przetworzenie, dokument nie zostanie zmodyfikowany.

#### <span id="page-7-2"></span>*1.7. Obsługa błędów*

Wszystkie błędy zgłaszane przez serwis SIDDIN są zapamiętywane na serwerze, a użytkownik otrzymuje ogólny błąd "SOAP FAULT". W opisie tego błędu znajduje się jednak identyfikator błędu, który pozwoli na zlokalizowanie opisu błędu przez dział IT Krajowego Rejestru Długów po stronie serwera. Zatem w razie problemu należy skontaktować się z konsultantem KRD (np. [pomocit@krd.pl\)](mailto:pomocit@krd.pl), podając identyfikator błędu.

## <span id="page-8-0"></span>**2. Plik WSDL**

Plik WSDL (ang. Web Services Description Language) opisuje rodzaje operacji, które mogą zostać wykonane w serwisie internetowym z wykorzystaniem SOAP. W pliku opisane są typy danych (types), rodzaje komunikatów (messages) akceptowanych przez serwis, nazwy i parametry operacji (operations) oraz atrybuty samego serwisu. Plik WSDL dla serwisu SIDDIN dostępny jest pod adresami:

- <https://demo.krd.pl/Siddin/2.1/Import.asmx?WSDL> wersja demo (wniosek o bezpłatne konto demo do testów można wysłać **[tutaj](https://info.krd.pl/Klient/Srodowisko-demonstracyjne)**)
- <https://services.krd.pl/Siddin/2.1/Import.asmx?WSDL> wersja produkcyjna

#### <span id="page-8-2"></span><span id="page-8-1"></span>*2.1. Definicje typów*

#### **2.1.1. Typ SignedRequest**

Typ ten jest podstawą większości typów definiujących parametry metod serwisu, z wyjątkiem metody "Login". Zawiera on informację o aktywnym bilecie użytkownika.

```
<s:complexType name="SignedRequest">
<s:sequence>
  <s:element minOccurs="0" maxOccurs="1" name="Ticket" type="s:string"/>
</s:sequence>
</s:complexType>
```
#### <span id="page-8-3"></span>**2.1.2. Typ LoginRequest**

Typ "LoginRequest" jest parametrem metody "Login" serwisu i służy do przekazania informacji o nazwie użytkownika i haśle.

```
<s:complexType name="LoginRequest">
<s:sequence>
  <s:element minOccurs="0" maxOccurs="1" name="UserName" type="s:string"/>
  <s:element minOccurs="0" maxOccurs="1" name="Password" type="s:string"/>
</s:sequence>
</s:complexType>
```
#### <span id="page-8-4"></span>**2.1.3. Typ LogoutRequest**

Ten typ służy do wylogowania z serwisu i "opakowuje" jedynie typ *SignedRequest*.

```
<s:complexType name="LogoutRequest">
<s:complexContent mixed="false">
  <s:extension base="tns:SignedRequest"/>
</s:complexContent>
</s:complexType>
```
#### <span id="page-8-5"></span>**2.1.4. Typ ChunkBag**

Typ "ChunkBag" opisuje parametry "pojemnika" na mniejsze części dużego pliku transzy. Zawiera takie elementy jak "ID", czyli identyfikator obiektu, "Count" określający ilość załadowanych części, "Size" przenoszący informację o łącznym rozmiarze załadowanych części w bajtach oraz "NicciVersion" z informacją o wersji protokołu. Typ ten wykorzystywany jest w metodach "UploadChunkBag", "DownloadChunk", a także jako parametr zwrotny metody "GetChunkBag".

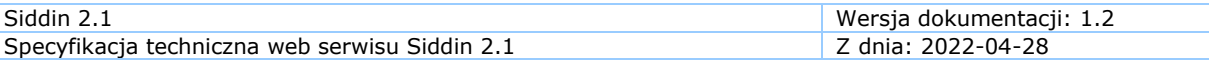

```
<s:complexType name="ChunkBag">
<s:sequence>
  <s:element minOccurs="1" maxOccurs="1" name="ID" type="s2:guid"/>
  <s:element minOccurs="1" maxOccurs="1" name="Count" type="s:int"/>
 <s:element minOccurs="1" maxOccurs="1" name="Size" type="s:long"/>
 <s:element minOccurs="1" maxOccurs="1" name="NicciVersion" type="s1:NicciVersionEnum"/>
</s:sequence>
</s:complexType>
```
#### <span id="page-9-0"></span>**2.1.5. Typ NicciVersionEnum**

Typ wyliczeniowy, który określa wersje protokołu NICCI, które mogą być przekazywane przez serwis SIDDIN. Wersja 2.1 serwisu wspiera wszystkie dostępne specyfikacje NICCI – 1.1 (protokół wycofany z użytku), 1.2 (protokół wycofany z użytku), 2.0 (protokół wycofany z użytku), 2.1, 3.0, 3.1 i 3.2.

```
<s:simpleType name="NicciVersionEnum">
<s:restriction base="s:string">
  <s:enumeration value="NotSpecified"/>
  <s:enumeration value="Version_1_1"/>
  <s:enumeration value="Version_1_2"/>
   <s:enumeration value="Version_2_0"/>
  <s:enumeration value="Version_2_1"/>
  <s:enumeration value="Version_3_0"/>
  <s:enumeration value="Version_3_1"/>
  <s:enumeration value="Version_3_2"/>
</s:restriction>
</s:simpleType>
```
#### <span id="page-9-1"></span>**2.1.6. Typ Job**

Zmienna typu "Job" występuje jako element kolekcji zwracanej w wyniku wywołania metody "GetJobs". Zawarte w niej informacje to numer zlecenia (JobID), kolejny numer zlecenia (JobNumber), numer w kolejce do przetworzenia (QueueNumber), procent zaawansowania (Progress), login zlecającego użytkownika (QueueLogin), data zlecenia (QueueDate), kod statusu zlecenia (StatusCode) zgodny z typem *JobStatusCodeEnum*, status w formie słownej (Status) oraz własny (opcjonalny) opis transzy/wykonanego zlecenia (Description).

```
<s:complexType name="Job">
<s:sequence>
  <s:element minOccurs="1" maxOccurs="1" name="JobNumber" type="s:int"/>
  <s:element minOccurs="1" maxOccurs="1" name="QueueNumber" type="s:int"/>
  <s:element minOccurs="1" maxOccurs="1" name="QueueDate" type="s:dateTime"/>
  <s:element minOccurs="0" maxOccurs="1" name="Status" type="s:string"/>
  <s:element minOccurs="1" maxOccurs="1" name="StatusCode" type="s1:JobStatusCodeEnum"/>
  <s:element minOccurs="1" maxOccurs="1" name="Progress" type="s:int"/>
 <s:element minOccurs="0" maxOccurs="1" name="QueueLogin" type="s:string"/>
 <s:element minOccurs="1" maxOccurs="1" name="JobID" type="s2:guid"/>
 <s:element minOccurs="0" maxOccurs="1" name="Description" type="s:string"/>
</s:sequence>
</s:complexType>
```
#### <span id="page-9-2"></span>**2.1.7. Typ JobStatusEnum**

Typ definiuje możliwe stany, w jakich znajduje się zlecona przez użytkownika transza. Status zlecenia jest częścią struktury "Job" zwracanej po wywołaniu metody "GetJobs".

Stan "Queued" oznacza, że transza czeka na przetworzenie (element "QueueNumber" zwracany obok statusu przez "QueryJob" określa jej numer w kolejce).

Stan "Canceled" oznacza, że użytkownik usunął z kolejki transzę za pomocą metody "Cancel" serwera.

Stan "Started" oznacza, że transza jest aktualnie przetwarzana.

Stan "Processed" oznacza, że przetwarzanie transzy zostało zakończone (w całości lub w części po wywołaniu metody "Cancel" serwera).

Stan "Failed" oznacza, że transzy nie udało się przetworzyć z przyczyn niezależnych od użytkownika. Stan ten pojawia się tylko w przypadku błędów krytycznych. Błędy w przetwarzaniu poszczególnych zleceń transzy są zwracane w raporcie zgodnie ze schematem XSD wybranej wersji NICCI.

```
<s:simpleType name="JobStatusCodeEnum">
<s:restriction base="s:string">
  <s:enumeration value="CANCELED"/>
  <s:enumeration value="FAILED"/>
  <s:enumeration value="PROCESSED"/>
  <s:enumeration value="QUEUED"/>
  <s:enumeration value="STARTED"/>
</s:restriction>
</s:simpleType>
```
#### <span id="page-10-0"></span>**2.1.8. Typ UploadChunkRequest**

*UploadChunkRequest* jest typem służącym do wysłania części pliku do serwera. Składa się z parametru "Data", który zawiera ciąg znaków wysyłanej części pliku oraz parametru "ChunkBag" opisanego w punkcie **[2.1.4](#page-8-5)**. Wysyłając pierwszą z części pliku, element "ChunkBag" pozostawiamy pusty, co powoduje wygenerowanie nowego "pojemnika" na pliki. Nowy "pojemnik" otrzymujemy jako wynik przetwarzania metody serwisu. Ponieważ typ ten rozszerza typ *SignedRequest*, wymaga również podania aktywnego biletu.

```
<s:complexType name="UpladChunkRequest">
<s:complexContent mixed="false">
  <s:extension base="tns:SignedRequest">
   <s:sequence>
    <s:element minOccurs="0" maxOccurs="1" name="ChunkBag" type="s1:ChunkBag"/>
    <s:element minOccurs="0" maxOccurs="1" name="Data" type="s:string"/>
   </s:sequence>
  </s:extension>
</s:complexContent>
</s:complexType>
```
#### <span id="page-10-1"></span>**2.1.9. Typ CloseChunkRequest**

Ten typ wykorzystujemy jako parametr metody "CloseChunkBag" kończącej przesyłanie danych do serwisu. Parametrami typu *CloseChunkRequest*, oprócz aktywnego biletu, jest "pojemnik" "ChunkBag", "Description" zawierający opcjonalny opis wykonanego zlecenia (opis zlecenia powinien składać się maksymalnie z 512 znaków i pojawi się na liście zleceń w elemencie "Job") oraz "GetDifference" (tzw. transza różnicówa, współgra z Nicci 2.1).

```
<s:complexType name="CloseChunkBagRequest">
<s:complexContent mixed="false">
  <s:extension base="tns:SignedRequest">
   <s:sequence>
 <s:element minOccurs="0" maxOccurs="1" name="ChunkBag" type="s1:ChunkBag"/>
 <s:element minOccurs="0" maxOccurs="1" name="Description" type="s:string"/>
    <s:element minOccurs="1" maxOccurs="1" name="GetDifference" type="s:boolean"/>
```
 </s:sequence> </s:extension> </s:complexContent> </s:complexType>

#### <span id="page-11-0"></span>**2.1.10. Typ GetChunkBagRequest**

Wykorzystywany jest do podzielenia pliku wyjściowego na części o zdefiniowanej wielkości oraz pobrania danych "pojemnika" "ChunkBag", do którego trafiły części podzielonego pliku wyjściowego. Poza parametrem "Ticket" wynikającym z rozrzerzenia typu *SignedRequest*, typ *GetChunkBagRequest* posiada parametr "JobId" z identyfikatorem zlecenia oraz "ChunkSize" z rozmiarem, jaki ma przybrać pojedynczy fragment pobieranego pliku.

```
<s:complexType name="GetChunkBagRequest">
<s:complexContent mixed="false">
  <s:extension base="tns:SignedRequest">
   <s:sequence>
    <s:element minOccurs="1" maxOccurs="1" name="JobId" type="s2:guid"/>
    <s:element minOccurs="1" maxOccurs="1" name="ChunkSize" type="s:int"/>
   </s:sequence>
  </s:extension>
</s:complexContent>
</s:complexType>
```
#### <span id="page-11-1"></span>**2.1.11. Typ DownloadChunkRequest**

Ten typ używany jest w metodzie "DownloadChunk" i służy do przekazania informacji o "pojemniku" na pliki ("ChunkBag") oraz numerze części pliku do pobrania ("Number"). Oczywiście wymaga również podania aktywnego biletu Klienta, gdyż jest rozszerzeniem typu *SignedRequest*.

```
<s:complexType name="DownloadChunkRequest">
<s:complexContent mixed="false">
  <s:extension base="tns:SignedRequest">
   <s:sequence>
    <s:element minOccurs="0" maxOccurs="1" name="ChunkBag" type="s1:ChunkBag"/>
    <s:element minOccurs="1" maxOccurs="1" name="Number" type="s:int"/>
   </s:sequence>
  </s:extension>
</s:complexContent>
</s:complexType>
```
#### <span id="page-11-2"></span>**2.1.12. Typ GetJobsRequest**

Typ *GetJobsRequest* służy do pobrania listy zleceń przechowywanych na serwerze. Jego dodatkowym parametrem (poza biletem "Ticket") jest "JobId" z identyfikatorem zlecenia, którego status ma zostać pobrany. Element "JobId" jest wymagany, jednak może pozostać pusty. Wówczas metoda zwróci listę wszystkich zleceń Klienta znajdujących się na serwerze.

Podobnie działa element "GetAll" – pobiera całą kolejkę zleconych plików XML (w ramach jednego konta Klienta). Aby pobrać całą kolejkę zleconych plików XML, należy w elemencie "GetAll" podać wartość *true*. W wyniku przetworzenia otrzymamy listę elementów *Job*. Można zawęzić ten wynik korzystając z elementu "LastGet", wtedy po przetworzeniu otrzymamy listę elementów *Job*, których status zmienił się od daty podanej w elemencie "LastGet". Zamiennie można skorzystać z elementu "LastNumber", w którym podajemy numer zlecenia ("JobNumber"). W wyniku przetworzenia otrzymamy listę elementów *Job*, których status zmienił się od czasu przesłania podanego zlecenia.

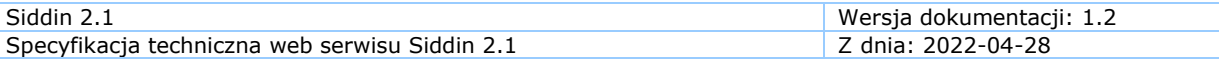

```
<s:complexType name="GetJobsRequest">
<s:complexContent mixed="false">
  <s:extension base="tns:SignedRequest">
   <s:sequence>
 <s:element minOccurs="1" maxOccurs="1" name="GetAll" type="s:boolean"/>
 <s:element minOccurs="1" maxOccurs="1" name="LastGet" type="s:dateTime"/>
    <s:element minOccurs="0" maxOccurs="1" name="LastNumber" type="s:int"/>
    <s:element minOccurs="1" maxOccurs="1" name="JobId" type="s2:guid"/>
   </s:sequence>
  </s:extension>
</s:complexContent>
</s:complexType>
```
#### <span id="page-12-0"></span>**2.1.13. Typ ArrayOfJob**

Typ *ArrayOfJob* to nic innego jak tablica typów *Job* zawierających informacje o zleceniach. W przypadku, gdy w typie *GetJobsRequest* podamy identyfikator zlecenia, *ArrayOfJob* będzie zawierać tylko jeden element *Job*.

```
<s:complexType name="ArrayOfJob">
<s:sequence>
  <s:element minOccurs="0" maxOccurs="unbounded" name="Job" nillable="true" type="s1:Job"/>
</s:sequence>
</s:complexType>
```
#### <span id="page-12-1"></span>**2.1.14. Typ CancelJobRequest**

Ten typ służy do anulowania jeszcze nieprzetworzonego zlecenia. Parametrem tego typu jest identyfikator zlecenia "JobId" oraz wynikający z dziedziczenia po *SignedRequest*, aktywny bilet użytkownika "Ticket".

```
<s:complexType name="CancelJobRequest">
<s:complexContent mixed="false">
   <s:extension base="tns:SignedRequest">
   <s:sequence>
    <s:element minOccurs="1" maxOccurs="1" name="JobId" type="s2:guid"/>
   </s:sequence>
  </s:extension>
</s:complexContent>
</s:complexType>
```
#### <span id="page-12-2"></span>**2.1.15. Typ RemoveChunkBagRequest**

Ten typ służy do usunięcia przesłanego "pojemnika" ("ChunkBag"). Parametrem tego typu jest identyfikator "pojemnika" ("ChunkBagId") oraz aktywny bilet użytkownika ("Ticket").

```
<s:complexType name="RemoveChunkBagRequest">
<s:complexContent mixed="false">
  <s:extension base="tns:SignedRequest">
   <s:sequence>
    <s:element minOccurs="1" maxOccurs="1" name="ChunkBagId" type="s2:guid"/>
   </s:sequence>
  </s:extension>
</s:complexContent>
</s:complexType>
```
#### <span id="page-12-3"></span>**2.1.16. Typ guid**

Typ unikalnych ciągów znaków służących do jednoznacznego identyfikowania zadań oraz "pojemników". Elementy tego typu są generowane przez serwer (numer paczki lub numer zlecenia) i użytkownik nie musi się troszczyć o ich unikatowość.

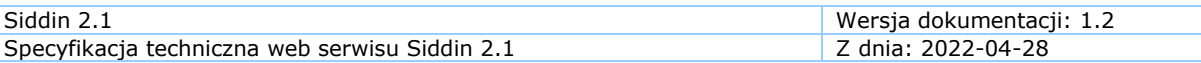

```
<s:simpleType name="guid">
<s:restriction base="s:string">
  <s:pattern value="[0-9a-fA-F]{8}-[0-9a-fA-F]{4}-[0-9a-fA-F]{4}-[0-9a-fA-F]{4}-[0-9a-fA-
F]{12}"/>
</s:restriction>
</s:simpleType>
```
#### <span id="page-13-0"></span>*2.2. Definicje wiadomości*

Plik WSDL dla serwisu SIDDIN definiuje 26 wiadomości: wejściową i wyjściową wiadomość dla każdej metody serwisu. Są to wiadomości:

- LoginSoapIn **Oraz** LoginSoapOut dla metody Login
- LoginExSoapIn **Oraz** LoginExSoapOut dla metody LoginEx
- LogoutSoapIn **Oraz** LogoutSoapOut dla metody Logout
- UploadChunkSoapIn **Oraz** UploadChunkSoapOut dla metody UploadChunk
- CloseChunkBagSoapIn oraz CloseChunkBagSoapOut dla metody CloseChunkBag
- CloseChunkBagExSoapIn **Oraz** CloseChunkBagExSoapOut dla metody CloseChunkBagEx
- GetChunkBagSoapIn oraz GetChunkBagSoapOut dla metody GetChunkBag
- GetChunkBagExSoapIn **Oraz** GetChunkBagExSoapOut dla metody GetChunkBagEx
- GetRepeatFileSoapIn **Oraz** GetRepeatFileSoapOut dla metody GetRepeatFile
- DownloadChunkSoapIn oraz DownloadChunkSoapOut dla metody DownloadChunk
- GetJobsSoapIn **Oraz** GetJobsSoapOut dla metody GetJobs
- CancelJobSoapIn **Oraz** CancelJobSoapOut dla metody CancelJob
- RemoveChunkBagSoapIn **Oraz** RemoveChunkBagSoapOut dla metody RemoveChunkBag

Dla każdej z tych wiadomości definiuje się parametry wywołania oraz typy zwracanych wartości (m.in. zdefiniowane w poprzednim rozdziale). Poniżej znajduje się opis podstawowych metod (metody LoginEx, CloseChunkBagEx, GetChunkBagEx powstały swego czasu na potrzeby jednej z naszych aplikacji – Sabar i protokołu XML Nicci 2.1/CSV Yonick 2.0. Podobnie jest z metodą GetRepeatFile, która pobiera tzw. transzę powtórkową tylko z błędnymi pozycjami, które system odrzucił, przetwarzając transzę wsadową – tyle że współgra również z innymi wersjami protokołu Nicci).

#### <span id="page-14-0"></span>**2.2.1. Wiadomości LoginSoapIn i LoginSoapOut**

Wiadomość wejściowa dla metody "Login", typu *LoginRequest* zawiera informacje o identyfikatorze ("UserName") oraz haśle użytkownika ("Password").

Wiadomość wyjściowa zwraca *LoginResult* jako ciąg znaków – bilet (ang. Ticket).

```
<wsdl:message name="LoginSoapIn">
<wsdl:part name="LoginRequest" element="tns:LoginRequest"/>
</wsdl:message>
<wsdl:message name="LoginSoapOut">
<wsdl:part name="LoginResult" element="tns:LoginResult"/>
</wsdl:message>
```
#### <span id="page-14-1"></span>**2.2.2. Wiadomości LogoutSoapIn i LogoutSoapOut**

Wiadomość wejściowa dla metody "Logout" wymaga podania typu *LogoutRequest* z aktywnym biletem. Metoda nie zwraca żadnych parametrów.

```
<wsdl:message name="LogoutSoapIn">
<wsdl:part name="LogoutRequest" element="tns:LogoutRequest"/>
</wsdl:message>
<wsdl:message name="LogoutSoapOut"/>
```
#### <span id="page-14-2"></span>**2.2.3. Wiadomości UploadChunkSoapIn i UploadChunkSoapOut**

*UploadChunkSoapIn* jest wiadomością metody "UploadChunk" służącej do przekazywania części pliku XML zlecanej transzy NICCI. Wymaga podania typu *UploadChunkRequest* opisanego w punkcie **[2.1.8](#page-10-0)**. Jako odpowiedź otrzymujemy element *UploadChunkResult* zawierający "pojemnik" do umieszczania części transzy.

```
<wsdl:message name="UploadChunkSoapIn">
<wsdl:part name="UpladChunkRequest" element="tns:UpladChunkBagRequest"/>
</wsdl:message>
<wsdl:message name="UploadChunkSoapOut">
<wsdl:part name="UploadChunkResult" element="s1:UploadChunkResult"/>
</wsdl:message>
```
#### <span id="page-14-3"></span>**2.2.4. Wiadomości CloseChunkBagSoapIn i CloseChunkBagSoapOut**

Aby zakończyć przesyłanie części pliku i zlecić go do wykonania, należy wywołać metodę "CloseChunkBag", której parametrem jest typ *CloseChunkBagRequest*.

Wynikiem wywołania metody jest element typu *CloseChunkBagRequest* zawierający identyfikator zlecenia "JobId".

```
<wsdl:message name="CloseChunkBagSoapIn">
<wsdl:part name="closeChunkBagRequest" element="tns:CloseChunkRequest"/>
</wsdl:message>
<wsdl:message name="CloseChunkBagSoapOut">
<wsdl:part name="CloseChunkBagResult" element="tns:CloseChunkBagResult"/>
</wsdl:message>
```
#### <span id="page-14-4"></span>**2.2.5. Wiadomości GetChunkBagSoapIn i GetChunkBagSoapOut**

Aby po zakończeniu przetwarzania transzy pobrać plik odpowiedzi, należy w pierwszej kolejności wywołać metodę "GetChunkBag". Parametrem wywołania jest *GetChunkBagRequest*. Wynikiem operacji jest element typu

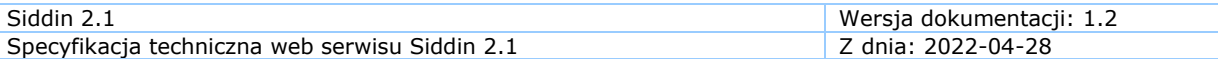

*GetChunkBagResult* zawierający "ChunkBag" niezbędny do pobrania odpowiedzi za pomocą metody "DownloadChunk".

```
<wsdl:message name="GetChunkBagSoapIn">
<wsdl:part name="GetChunkBagRequest" element="tns:GetChunkBagRequest"/>
</wsdl:message>
<wsdl:message name="GetChunkBagSoapOut">
<wsdl:part name="GetChunkBagResult" element="s1:GetChunkBagResult"/>
</wsdl:message>
```
#### <span id="page-15-0"></span>**2.2.6. Wiadomości DownloadChunkSoapIn i DownloadChunkSoapOut**

Aby otrzymać wyniki przetwarzania, użytkownik powinien wywołać metodę "DownloadChunk". Parametrem wywołania metody jest "DownloadChunkRequest", typu *DownloadChunkRequest* opisany w punkcie **[2.1.11](#page-11-1)**. Wynikiem wywołania metody jest *DownloadChunkResult* jako ciąg znaków zawierający fragment (lub w szczególności cały) pliku XML.

```
<wsdl:message name="DownloadChunkSoapIn">
<wsdl:part name="downloadChunkRequest" element="tns:DownloadChunkRequest"/>
</wsdl:message>
<wsdl:message name="DownloadChunkSoapOut">
<wsdl:part name="DownloadChunkResult" element="tns:DownloadChunkResult"/>
</wsdl:message>
```
#### <span id="page-15-1"></span>**2.2.7. Wiadomości GetJobsSoapIn i GetJobsSoapOut**

Użytkownik ma możliwość sprawdzić status zleconego zadania poprzez wywołanie metody "GetJobs". Parametrem jej wywołania jest element typu *GetJobsRequest*, na który składają się: aktywny bilet ("Ticket") oraz identyfikator elementu w kolejce ("JobId").

Parametrem wynikowym jest element typu *GetJobsResult* zawierający tablicę elementów typu *Job*.

```
<wsdl:message name="GetJobsSoapIn">
<wsdl:part name="GetJobsRequest" element="tns:GetJobsRequest"/>
</wsdl:message>
<wsdl:message name="GetJobsSoapOut">
<wsdl:part name="GetJobsResult" element="tns:GetJobsResult"/>
</wsdl:message>
```
#### <span id="page-15-2"></span>**2.2.8. Wiadomości CancelJobSoapIn i CancelJobSoapOut**

Wiadomość *CancelJobSoapIn* służy jako parametr metody "CancelJob" wykluczającej zlecone zadanie z kolejki i zawiera typ *CancelJobRequest* z aktywnym biletem ("Ticket") oraz identyfikatorem elementu w kolejce ("JobId").

Metoda nie zwraca żadnych danych, zatem w celu sprawdzenia, czy zlecenie zostało anulowane, należy skorzystac z metody "GetJobs", podając identyfikator zlecenia.

```
<wsdl:message name="CancelJobSoapIn">
<wsdl:part name="CancelJobRequest" element="tns:CancelJobRequest"/>
</wsdl:message>
<wsdl:message name="CancelJobSoapOut"/>
```
#### <span id="page-16-0"></span>**2.2.9. Wiadomości RemoveChunkBagSoapIn i RemoveChunkBagSoapOut**

Wiadomość *RemoveChunkBagSoapIn* służy jako parametr metody "RemoveChunkBag" usuwającej przesłany "pojemnik" ("ChunkBag").

Aby usunąć przesłany "pojemnik", wywołać należy metodę "RemoveChunkBag". Aby operacja się powiodła, należy podać aktywny bilet ("Ticket") oraz Id "pojemnika", który chcemy usunąć. Metoda nie zwraca żadnych parametrów. Informacyjnie – "pojemniki" i tak są cyklicznie usuwane po naszej stronie.

<wsdl:message name="**RemoveChunkBagSoapIn**"> <wsdl:part name="removeChunkBagRequest" element="tns:RemoveChunkBagRequest"/> </wsdl:message> <wsdl:message name="**RemoveChunkBagSoapOut**"/>

#### <span id="page-16-1"></span>*2.3. Element portType*

Następny element pliku WSDL (portType) definiuje zestaw dostępnych w serwisie operacji – każdy z elementów składowych zawiera nazwę oraz powiązane z nim wiadomości (wejściową i wyjściową), których definicje przedstawiono w poprzednim rozdziale.

```
<wsdl:portType name="Import">
  <wsdl:operation name="Login">
  <wsdl:input message="tns:LoginSoapIn"/>
  <wsdl:output message="tns:LoginSoapOut"/>
  </wsdl:operation>
  <wsdl:operation name="LoginEx">
   <wsdl:input message="tns:LoginExSoapIn"/>
  <wsdl:output message="tns:LoginExSoapOut"/>
  </wsdl:operation>
  <wsdl:operation name="Logout">
  <wsdl:input message="tns:LogoutSoapIn"/>
  <wsdl:output message="tns:LogoutSoapOut"/>
  </wsdl:operation>
  <wsdl:operation name="UploadChunk">
  <wsdl:input message="tns:UploadChunkSoapIn"/>
  <wsdl:output message="tns:UploadChunkSoapOut"/>
  </wsdl:operation>
  <wsdl:operation name="CloseChunkBag">
   <wsdl:input message="tns:CloseChunkBagSoapIn"/>
  <wsdl:output message="tns:CloseChunkBagSoapOut"/>
  </wsdl:operation>
  <wsdl:operation name="CloseChunkBagEx">
   <wsdl:input message="tns:CloseChunkBagExSoapIn"/>
  <wsdl:output message="tns:CloseChunkBagExSoapOut"/>
  </wsdl:operation>
  <wsdl:operation name="GetChunkBag">
  <wsdl:input message="tns:GetChunkBagSoapIn"/>
  <wsdl:output message="tns:GetChunkBagSoapOut"/>
  </wsdl:operation>
  <wsdl:operation name="GetChunkBagEx">
  <wsdl:input message="tns:GetChunkBagExSoapIn"/>
  <wsdl:output message="tns:GetChunkBagExSoapOut"/>
  </wsdl:operation>
  <wsdl:operation name="GetRepeatFile">
  <wsdl:input message="tns:GetRepeatFileSoapIn"/>
  <wsdl:output message="tns:GetRepeatFileSoapOut"/>
  </wsdl:operation>
  <wsdl:operation name="DownloadChunk">
   <wsdl:input message="tns:DownloadChunkSoapIn"/>
   <wsdl:output message="tns:DownloadChunkSoapOut"/>
```
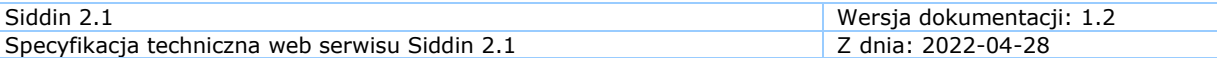

```
 </wsdl:operation>
  <wsdl:operation name="GetJobs">
  <wsdl:input message="tns:GetJobsSoapIn"/>
   <wsdl:output message="tns:GetJobsSoapOut"/>
  </wsdl:operation>
  <wsdl:operation name="CancelJob">
   <wsdl:input message="tns:CancelJobSoapIn"/>
  <wsdl:output message="tns:CancelJobSoapOut"/>
  </wsdl:operation>
  <wsdl:operation name="RemoveChunkBag">
   <wsdl:input message="tns:RemoveChunkBagSoapIn"/>
   <wsdl:output message="tns:RemoveChunkBagSoapOut"/>
  </wsdl:operation>
</wsdl:portType>
```
#### <span id="page-17-0"></span>*2.4. Element binding*

Następny element pliku WSDL (binding) definiuje powiązanie między usługami serwisu a protokołem transportowym. Za pomocą elementu soap:binding wybierany jest schemat oraz styl transportu. Następnie dla każdej metody serwisu (operation) określane są dalsze parametry (np. adres i styl akcji).

```
<wsdl:binding name="Import" type="tns:Import">
<wsdl:documentation>
  <wsi:Claim conformsTo="http://ws-i.org/profiles/basic/1.1"/>
</wsdl:documentation>
<soap:binding transport="http://schemas.xmlsoap.org/soap/http"/>
<wsdl:operation name="Login">
   <soap:operation soapAction="http://Siddin.ServiceContracts/2006/09/Login"
style="document"/>
   <wsdl:input>
   <soap:body use="literal"/>
   </wsdl:input>
  <wsdl:output>
   <soap:body use="literal"/>
  </wsdl:output>
</wsdl:operation>
<wsdl:operation name="LoginEx">
   <soap:operation soapAction="http://Siddin.ServiceContracts/2006/09/LoginEx"
style="document"/>
  <wsdl:input>
   <soap:body use="literal"/>
   </wsdl:input>
  <wsdl:output>
   <soap:body use="literal"/>
   </wsdl:output>
 </wsdl:operation>
<wsdl:operation name="Logout">
  <soap:operation soapAction="http://Siddin.ServiceContracts/2006/09/Logout"
style="document"/>
  <wsdl:input>
   <soap:body use="literal"/>
   </wsdl:input>
   <wsdl:output>
    <soap:body use="literal"/>
  </wsdl:output>
</wsdl:operation>
<wsdl:operation name="UploadChunk">
   <soap:operation soapAction="http://Siddin.ServiceContracts/2006/09/UploadChunk"
style="document"/>
   <wsdl:input>
   <soap:body use="literal"/>
   </wsdl:input>
  <wsdl:output>
```
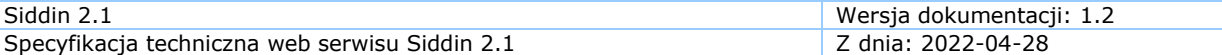

```
 <soap:body use="literal"/>
   </wsdl:output>
</wsdl:operation>
<wsdl:operation name="CloseChunkBag">
   <soap:operation soapAction="http://Siddin.ServiceContracts/2006/09/CloseChunkBag"
style="document"/>
   <wsdl:input>
   <soap:body use="literal"/>
   </wsdl:input>
   <wsdl:output>
   <soap:body use="literal"/>
  </wsdl:output>
</wsdl:operation>
<wsdl:operation name="CloseChunkBagEx">
   <soap:operation soapAction="http://Siddin.ServiceContracts/2006/09/CloseChunkBagEx"
style="document"/>
  <wsdl:input>
   <soap:body use="literal"/>
   </wsdl:input>
   <wsdl:output>
   <soap:body use="literal"/>
   </wsdl:output>
</wsdl:operation>
<wsdl:operation name="GetChunkBag">
  <soap:operation soapAction="http://Siddin.ServiceContracts/2006/09/GetChunkBag"
style= document"/>
   <wsdl:input>
   <soap:body use="literal"/>
   </wsdl:input>
   <wsdl:output>
    <soap:body use="literal"/>
  </wsdl:output>
</wsdl:operation>
<wsdl:operation name="GetChunkBagEx">
   <soap:operation soapAction="http://Siddin.ServiceContracts/2006/09/GetChunkBagEx"
style="document"/>
   <wsdl:input>
   <soap:body use="literal"/>
   </wsdl:input>
   <wsdl:output>
   <soap:body use="literal"/>
   </wsdl:output>
 </wsdl:operation>
<wsdl:operation name="GetRepeatFile">
   <soap:operation soapAction="http://Siddin.ServiceContracts/2006/09/GetRepeatFile"
style="document"/>
   <wsdl:input>
    <soap:body use="literal"/>
   </wsdl:input>
  <wsdl:output>
   <soap:body use="literal"/>
   </wsdl:output>
</wsdl:operation>
<wsdl:operation name="DownloadChunk">
   <soap:operation soapAction="http://Siddin.ServiceContracts/2006/09/DownloadChunk"
style="document"/>
   <wsdl:input>
   <soap:body use="literal"/>
   </wsdl:input>
   <wsdl:output>
   <soap:body use="literal"/>
   </wsdl:output>
 </wsdl:operation>
<wsdl:operation name="GetJobs">
```
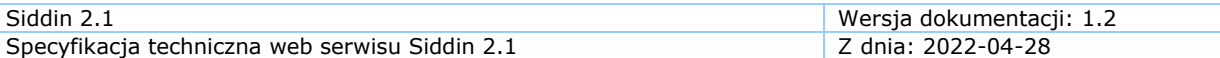

```
 <soap:operation soapAction="http://Siddin.ServiceContracts/2006/09/GetJobs"
style="document"/>
  <wsdl:input>
   <soap:body use="literal"/>
   </wsdl:input>
  <wsdl:output>
   <soap:body use="literal"/>
  </wsdl:output>
</wsdl:operation>
<wsdl:operation name="CancelJob">
  <soap:operation soapAction="http://Siddin.ServiceContracts/2006/09/CancelJob"
style="document"/>
  <wsdl:input>
   <soap:body use="literal"/>
  </wsdl:input>
  <wsdl:output>
   <soap:body use="literal"/>
  </wsdl:output>
</wsdl:operation>
<wsdl:operation name="RemoveChunkBag">
  <soap:operation soapAction="http://Siddin.ServiceContracts/2006/09/RemoveChunkBag"
style="document"/>
   <wsdl:input>
   <soap:body use="literal"/>
  </wsdl:input>
  <wsdl:output>
   <soap:body use="literal"/>
  </wsdl:output>
</wsdl:operation>
</wsdl:binding>
```
#### <span id="page-19-0"></span>*2.5. Definicja serwisu*

W definicji serwisu zawarte jest określenie portu – miejsca, w jakim usługa jest udostępniana (location) oraz wybranie dla danego portu jednego ze zdefiniowanych wcześniej powiązań.

```
<wsdl:service name="Import">
  <wsdl:port name="Import" binding="tns:Import">
   <soap:address location="https://services.krd.pl/Siddin/2.1/Import.asmx"/>
  </wsdl:port>
</wsdl:service>
```
**KONIEC DOKUMENTU**